## **Policy Administration System**

The University of Mississippi Guidelines for Related Resources

## **3/2005**

Related Resources are the way for Policies to have resources from the Web attached to them. For Example: If a policy relies on a section of the MS Code, that section of the MS Code could be connect to the Policy as a Related Resource.

Related Resources can be attached to the Policy during editing, or after the policy is live on the Policy Administration System. Related Resources \*

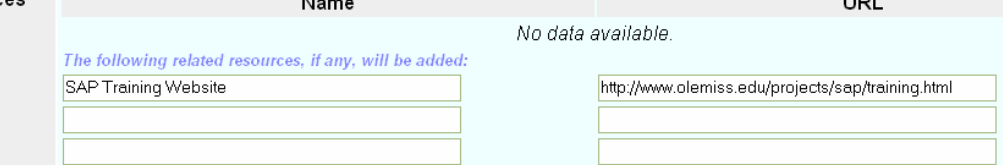

Two pieces of information are needed to add a Related Resource:

- $\checkmark$  First, type the name of the Related Resource in the Name text box. This is what users on the web will see. The name will be a link for them to click.
- $\checkmark$  Next type the URL in its text box. This is the address that the user will be directed to by clicking the Name, or link. The URL must include http:// or https://.